## **One Mark Questions**

- 1. Define e-Business. Name one popularly used e-Business website.
- 2. What social impact does e-Governance have on society? Write any two relevant points.
- 3. Write two important feature of e-Business. Give some most commonly used e-Business sites.
- 4. Give one social impact of e-Business.
- 5. Write two advantages of e-Learning sites.
- 6. How does e-Learning allow students to study at their own pace ?
- 7. How does e-Governance empower citizens? Write any two points.
- 8. What is e-Learning?
- 9. Explain any two major projects of E-Governance in India.
- 10. What is m-Commerce?
- 11. Explain any two features of front-end.
- 12. How is e-Learning beneficial to students? Write one point
- 13. List two features of a good interface.

14. Write one advantage of using IT applications over the manual operations?

15. Give one example each of input values, where Radio Button and Check Box should be used for efficiency in an IT application.

16. How is e-Commerce beneficial to businessmen? Write one point.

- 17. What is impact of e-Learning sites on students' learning process?
- 18. How is e-Business beneficial to shopkeepers?
- 19. What do you understand by e-Governance?
- 20. Expand the terms (i) G2C (ii) G2B
- 21. What do you understand by e-Business?
- 22. What is front end application?
- 23. What is back end application?
- 24. Name any two websites for e-Learning.
- 25. Name some departments covered to implement e-Governance in India.
- 26. What is asynchronous training?
- 27. What is synchronous training?
- 28. What is ICT?
- 29. What are the different methods to perform e-Learning?
- 30. Name some components of ICT.
- 31. How does ICT impact our daily life?
- 32. What is Knowledge- based Society?
- 33. What is a Digital Society?
- 34. Define digital divide?
- 35. Write how e-learning is beneficial to students. Write any two points.

36. Name the products and services supported by NIC (National Informatics Center) to the e-Governance in India.

- 37. How has e-Governance benefitted the common man?
- 38. What do you think is most outstanding feature of e-Learning?
- 39. Which all features would you suggest for an effective front-end?
- 40. How is back-end linked to a database and a server?
- 41. Define front-end of an information system

42. How does e-Business improve customer satisfaction?

43. Write down two advantages of e-Governance to the society?

44. What are the societal impacts of e-business? Write any two points.

45. Write one advantage of e-Learning sites.

46. What is it called when a java application is connected with a database using database connectivity drivers (JDBC)?

47. What are the societal impacts of e-Governance?

48. Write one point how e-Learning is beneficial for students?

49. Write two features of good interface.

50. What are the terms involved in Development of an IT application ?

51. What do you mean by Infomania ?

52. Differentiate between front end testing and backend testing.

53. Write briefly about cloud computing.

## **Two Marks Questions**

1. How does e-Governance help in reducing corruption? Write two points.

2. Suruchi works for a Shopping Mart. She wants to create controls on a form for the following operations: Choose most appropriate controls out of Text Field, Label, Radio Button, List box, Combo box, Check box and Command button.

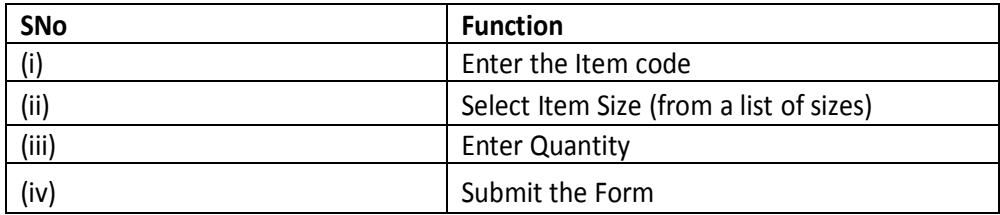

3. How has popularity of e-Business benefited a common man? Write domain name of one popular e-Business site as an example.

4. Shobhit is creating a form for his company. Help her to choose most appropriate controls from ListBox,ComboBox, TextField, TextArea, RadioButton, CheckBox, Label and Command Button for the following entries:

(i) To enter NATIONALITY from all the nationalities given as options

- (ii) To enter AGE between a range 20 to 25
- (iii) To allow to select one or more FAVORITE SPORTS out of the given 6 options
- (iv) To enter SUGGESTION in the form of a paragraph

5. Mr. Anurag Das working as Manager in Vivian Enterprises wants to create a form in NetBeans to take various inputs from user. Choose appropriate controls from Label, TextBox, Radio Button, CheckBox, ListBox, ComboBox & Command Button and write them in the third column:

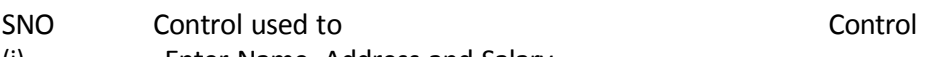

- (i) Enter Name, Address and Salary (ii) Select Gender (Male / Female)
- 
- (iii) Select Department from available List
- (iv) Choose Hobby of Employee (Singing/Dancing/Skating/Swimming)
- 6. Write three important features of e-Governance? Give URL of one of the commonly used e-governance portal.
	- 7. Anuja is creating a form for her practical file. Help her to choose most appropriate controls from List Box, Combo Box, TextField, TextArea, RadioButton, Checkbox, Label and Command button for the following entries from user.
		- **(i)** A message "Enter Marks" in front of a TextField.
		- **(ii)** An input to choose more than one subjects from a set of choices.
		- **(iii)** An input for entering remarks.
		- **(iv)** An input for accepting Gender.
	- 8. Sabeena is creating a form for the hotel where she works. Help her to choose most appropriate controls from ListBox, Combobox, TextField, TextArea, RadioButton, CheckBox, Label and Command Button for the following entries:

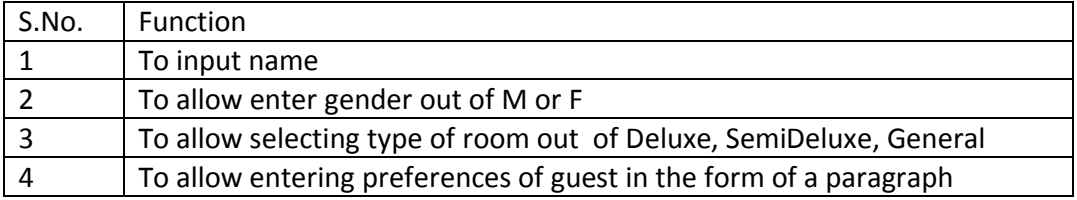

9. Mr. Chandarana is creating a form for his retail store for adding new items, edit existing items, delete items. Help him to choose most appropriate controls from List Box, Combo Box, TextField, TextArea, RadioButton,Checkbox, Label, Button and Text Area for the following entries from user.

- (i) A message "Enter Item Name" in front of a TextField.
- (ii) A message "Select Existing Items from list" in front of a TextField
- (iii) An input to select an existing product from list (there 1200 items)
- (iv) An input to choose more than one suppliers (there are 4 suppliers)
- (v) An input for entering cost and quantity of item.

(vi) An input for Damaged item or Not.

10. Prikshit works for a school. She wishes to create controls on a form for the following functions.Choose appropriate controls from Text box, Label, radio button, Check box, List box, Combo box,Command button and write in the third column.

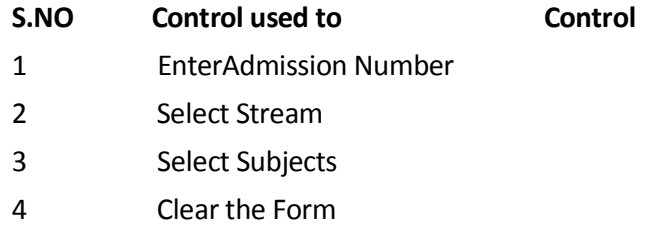

11. Vijayan works for the Customs Department. He wishes to create controls on a form for the following functions.Choose appropriate controls from Text box. Label, Option button, Check box, List box, Combo box, Command button and write in the third column.

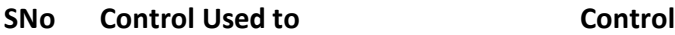

- 1 Enter Last Name
- 2 Enter gender
- 3 Choose City from a list of cities
- 4 Submit Form

12. How e-Learning is beneficial to a trainer?

13. Use of e-Governance has its social and economic impacts. Justify.

14. Shraddha works for a hospital. She wishes to create controls on a form for the following

functions. Suggest controls to her. Choose appropriate controls from Text box, Label, Radio button, Check Box, List Box, Combo Box, Command Button

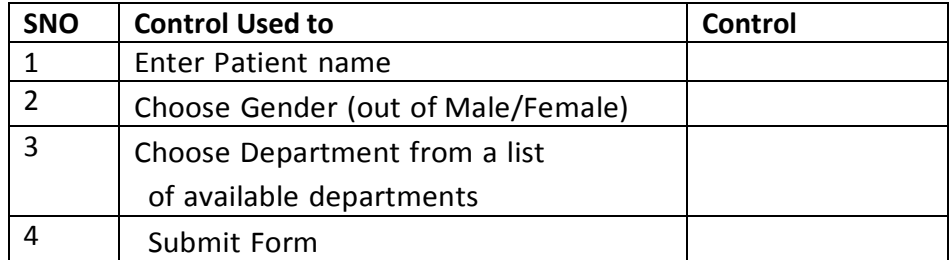

15. Differentiate between e-Governance and e-Government.

16. Write the challenges of e-Governance with specific focus to India.

17. Mr. Ram works for the Customs Department. He wishes to create controls on the form for the following function. Choose appropriate controls from Text box, Label, Option button, Check box, List box, Combo box, Command button and write in the third column.

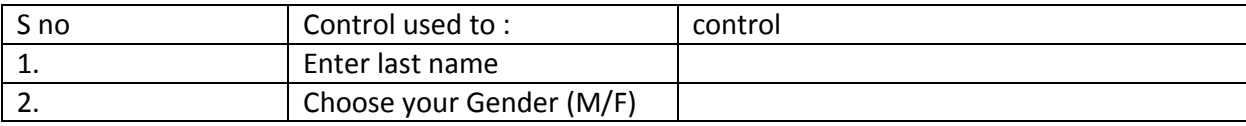

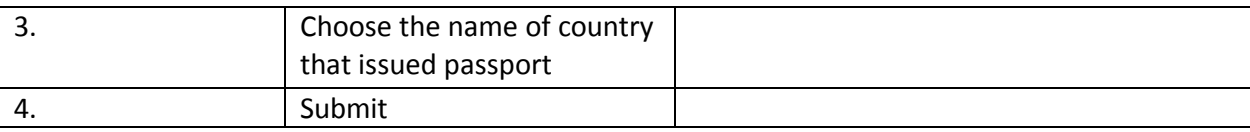

18. ABC sports complex wants to computerize its complex. They wants to create a form with following functions. Choose appropriate controls from text box, Text Area, Label, List box, Combo box, Command button and write in the third column.

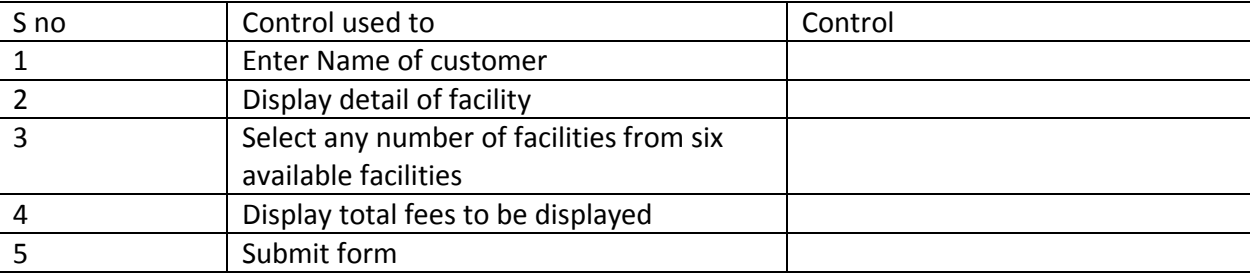

19. Mr. Das is working as a manager in the Shivam enterprises. He wants to create the forms with the following functions. Choose appropriate controls from text box, Label, List box, Combo box, Command button and write in the third column.

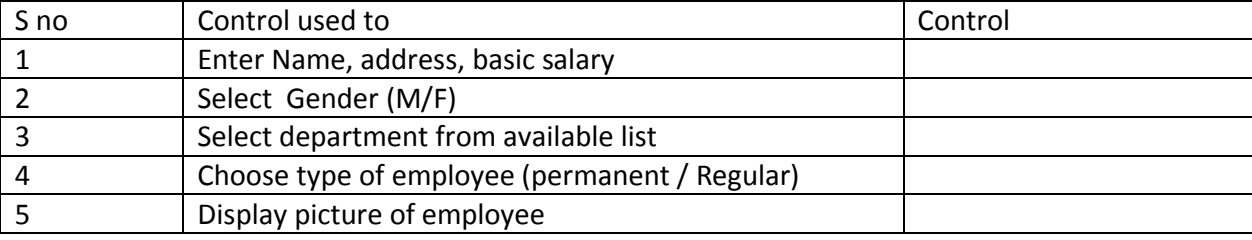

20. Mention two negative effects of ICT over society.

21. Mention some benefits of ICT.

22. What social and economic impacts are found of ICT. ?

23. What issues are still to be worked out for e-Governance to meet all its objectives?

24. Seema works for a sports company. She wants to create controls on a form for the following functions. Choose appropriate controls from the text box, text area,Label, Combo box,List box, Command button and write in the third column.

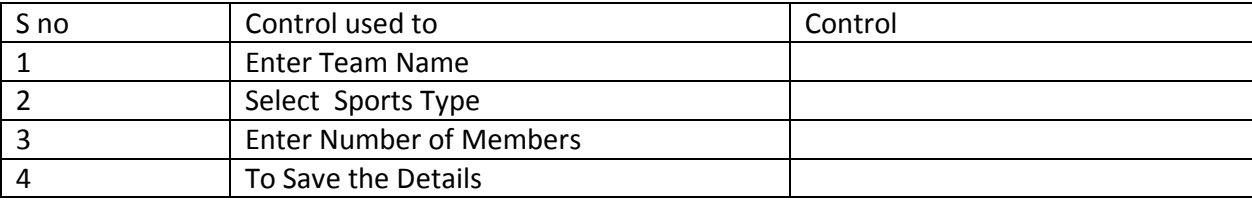

25. Mr. Singh is working as a manager in Indian Enterprises wants to create a form in NetBeans to take various inputs from user. Choose appropriate controls from text box, text area, Label, Combo box, List box, Command button.

(i) Enter Name (ii) Select Gender

(iii) Select Department from a List (iv) Choose hobby/hobbies of employee

26. What java swing controls would you suggest for following types of inputs:

- (i) Typed Text (Single Line) (ii) Typed Text (Multiple Line)
- (iii) To select multiple items from a group of names
- (iv) Types text which should remain hidden

27. Write any four benefits that an e-Business offers to the customer.

28. What controls would you suggest for the following types of inputs:

(i) Typed text (Single line) (ii) A mouse click (iii) One out of many choices (iv) Multiple choices from a set

29. Ram works for Customer Sports Executive. He wishes to create controls on a form for the following functions. Choose appropriate controls from text box, text area,Label, Combo box,List box, Command button .

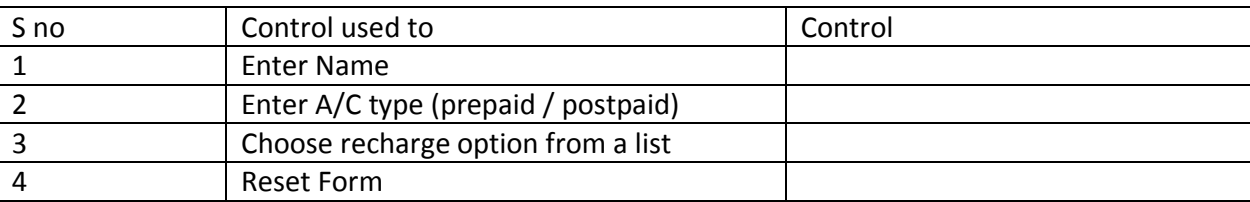

30. What is back end? What is its significance?

31. What controls would you suggest for following types of inputs:

- (i) One out of many choices (ii) Multiple choices from a set
- (iii) Multiple items from a group of names (iv) Typed text which should remain hidden

32. Write two important features of e-Governance. Give URL of one of the commonly used e-Governance portals.

33. Sumita is creating a form for her practical file. Help her to choose appropriate controls from text box, text area,Label, Combo box,List box, Command button for the following functions entries from the user:

- (i) A message "Enter Marks" in front of a Text field
- (ii) An input to choose more than one subjects from a set of given choices
- (iii) An input for entering remarks
- (iv) An input for accepting gender

34. What controls would you suggest for following types of inputs/ functions:

- (i) To display uneditable text (ii) A mouse click
- (iii) To enter detail (iv) To display an image

35. What controls would you suggest from text box, text area, Label, Combo box, List box,

Command button for the following functions entries from the user:

(i) Enter last name (ii) Enter Gender

(iii) Choose city from a list of cities (iv) Submit Form

36. Rajat works in a school. He wants to create controls on a form for the following operations. Choose most appropriate controls out of Text Field, Label, Radio Button, List box, Combo box, Check box and Command button.

- **(i)** Enter Admission Number (ii) Select Stream
- **(ii)** Select Subjects (iv) Clear the form

37. Write Short Notes on : e-Governance, e-Business, e-Learning.

38. Is it a good practice to take in the inputs using Text Fields only? Justify your answer.

39. How can be established Front-End and Database Connectivity ?

40. Are there Websites in Indian languages ? Write about them ?

41. What Components are used for creating Front-end of any software? Give details about those components. (Any Two)

42. Define the term Cloud Computing. How cloud computing is helpful in e-Learning?

43. What are the major challenges of today's e-Governance? Write any two points.

44. What are the major e-Governance challenges for Indian villages? Write any two points.

45. What is significance of good Graphical User Interface (GUI )?

46. What do mean by Front-End Interface ?

47. How does the society and economy impacted through ICT?

48. What do you mean by e-Governance? What are its objectives?

49. What do you mean by e-Business? What are different types of e-Business?

50. What are disadvantages/limitations of e-Learning?

51. What do you mean by data validation? Explain.